#### **Computer Graphics (CS 4731) Lecture 23: Viewport Transformation & Hidden Surface Removal**

#### Prof Emmanuel Agu

*Computer Science Dept. Worcester Polytechnic Institute (WPI)*

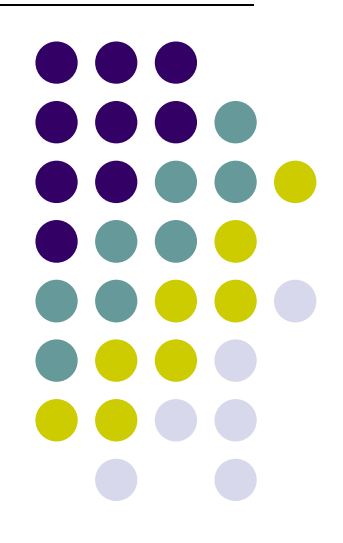

# **Viewport Transformation**

After clipping, do viewport transformation

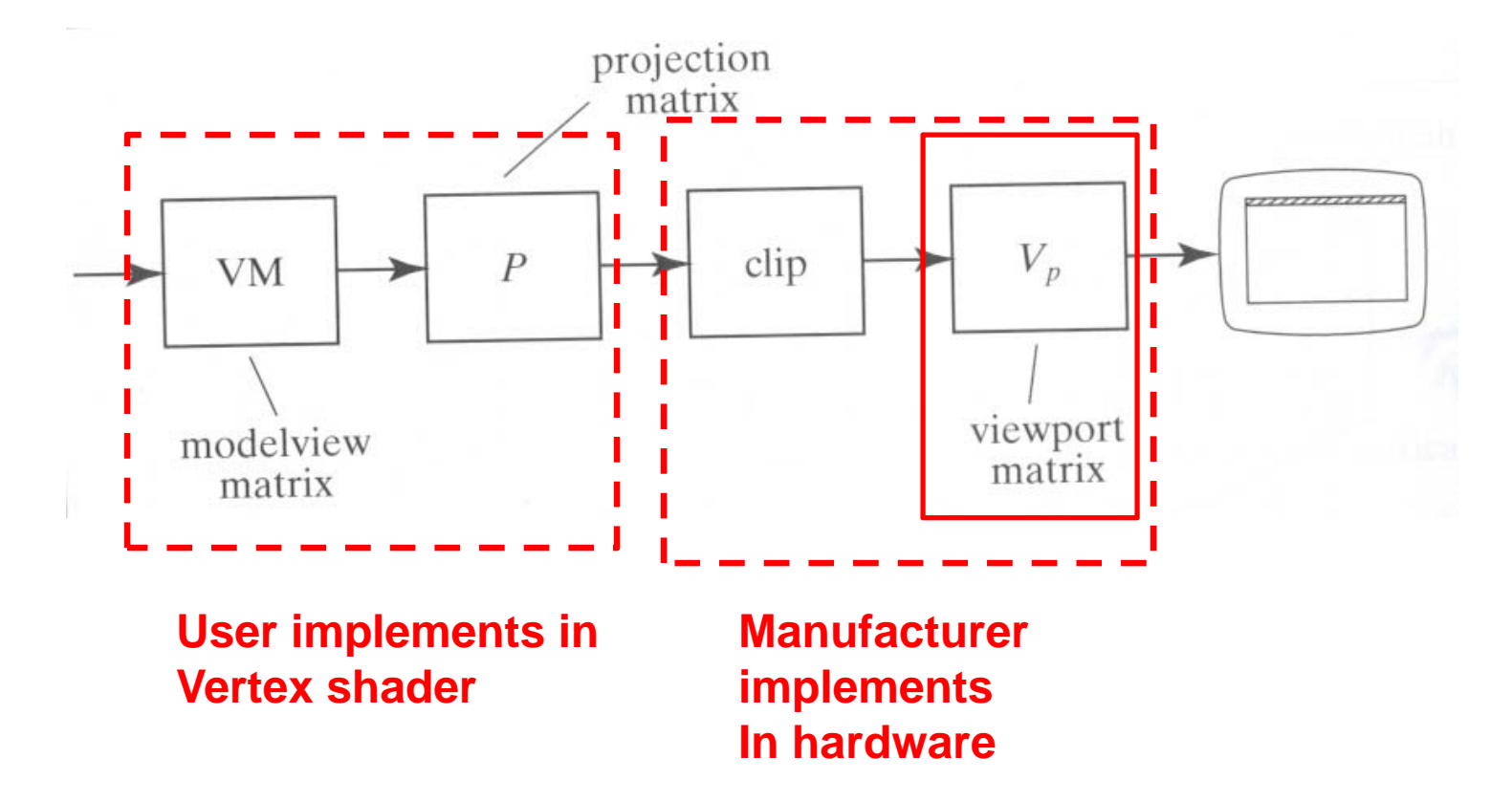

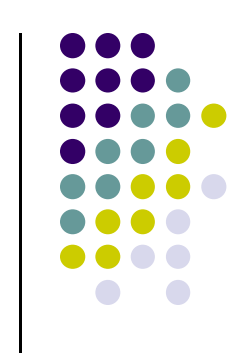

### **Viewport Transformation**

Maps **CVV (x, y)** ‐<sup>&</sup>gt; **screen (x, y)** coordinates

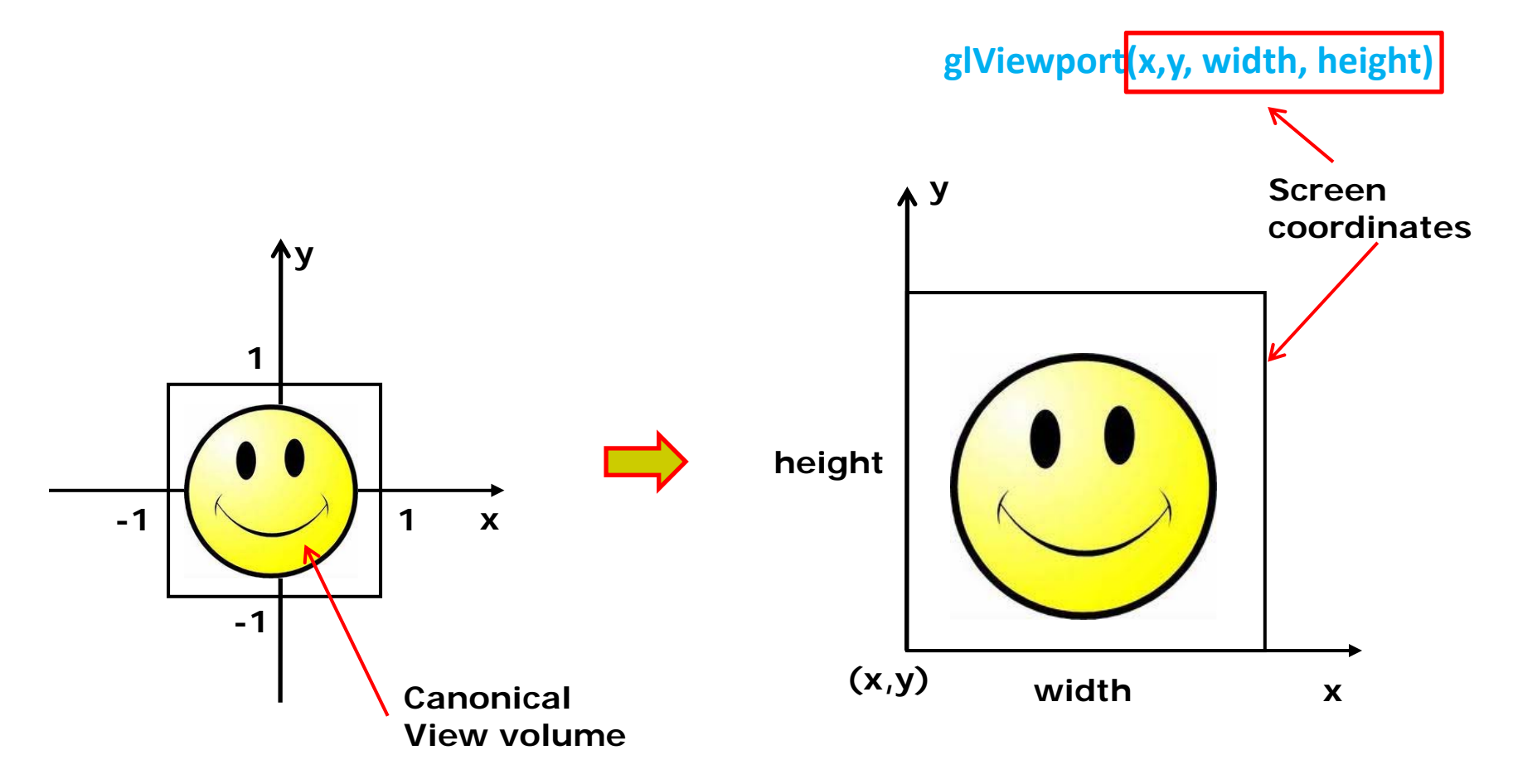

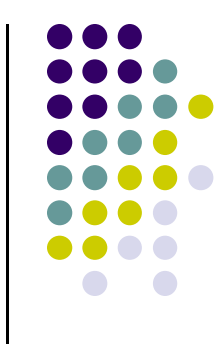

#### **Viewport Transformation: What of z?**

- Also maps z (pseudo-depth) from [-1,1] to [0,1]
- [0,1] pseudo-depth stored in depth buffer,
	- $\bullet$ Used for Depth testing (Hidden Surface Removal)

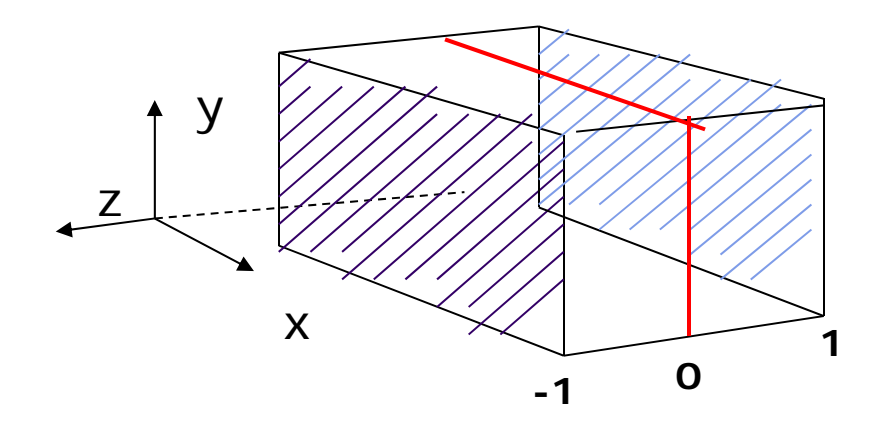

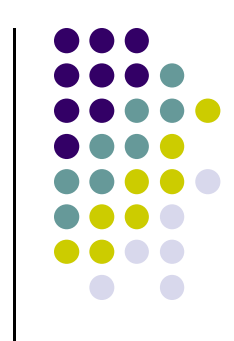

# **Hidden surface Removal**

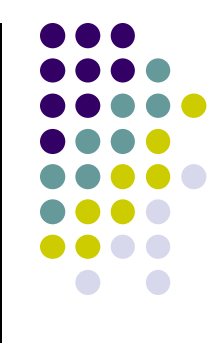

- Drawing polygonal faces on screen consumes CPU cycles
- $\bullet$ Cannot see every surface in scene
- To save time, draw only surfaces we see
- Surfaces we cannot see and elimination methods:
	- $\bullet$ **Occluded surfaces:** hidden surface removal (visibility)
	- $\bullet$ **Back faces:** back face culling
	- $\bullet$ **Faces outside view volume:** viewing frustrum culling
- Classes of HSR techniques:
	- $\bullet$ **Object space techniques:** applied before rasterization
	- $\bullet$  **Image space techniques:** applied after vertices have been rasterized

## **Visibility (hidden surface removal)**

- **Overlapping opaque polygons**
- **Correct visibility?** Draw only the closest polygon
	- $\bullet$ (remove the other hidden surfaces)

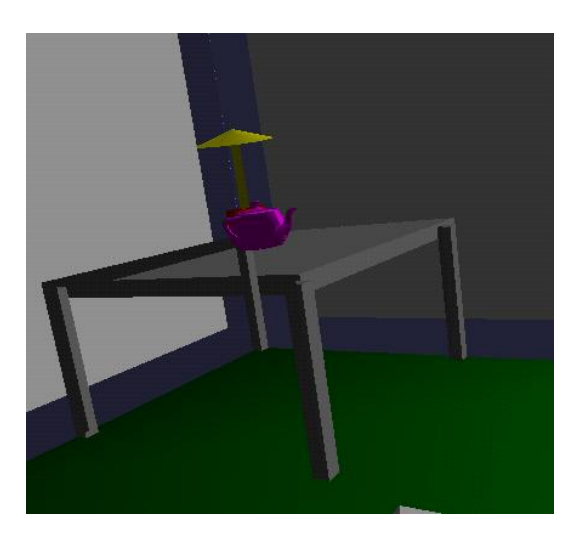

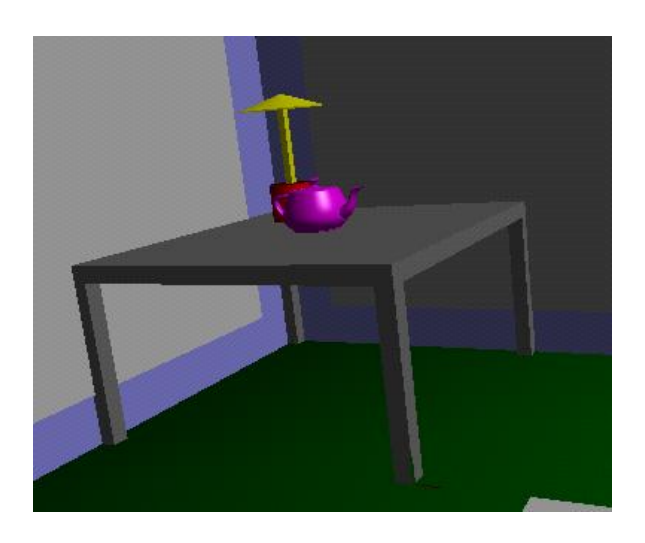

**wrong visibility Correct visibility**

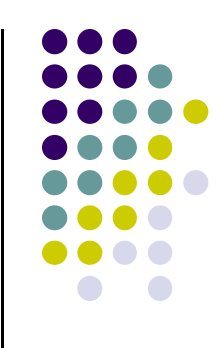

# **Image Space Approach**

- Start from pixel, work backwards into the scene
- Through each pixel, (nm for an n x m frame buffer) find closest of k polygons
- Complexity O(nmk)
- **•** Examples:
	- $\bullet$ Ray tracing
	- $\bullet$ <sup>z</sup>‐buffer : OpenGL

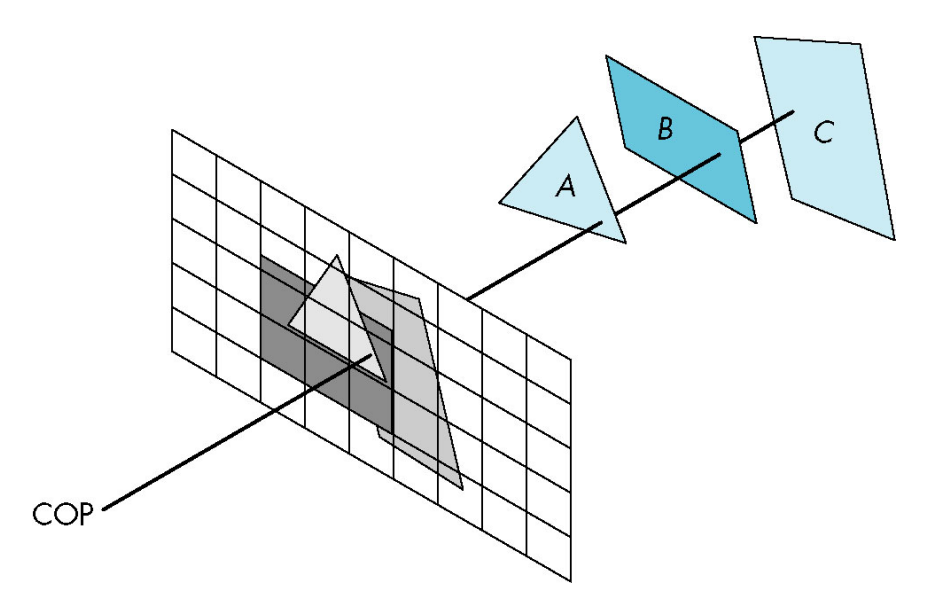

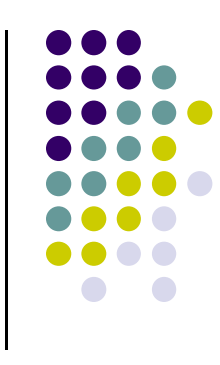

#### **OpenGL ‐ Image Space Approach**

■ Paint pixel with color of **closest** object

for (each pixel in image) { determine the object closest to the pixel draw the pixel using the object's color

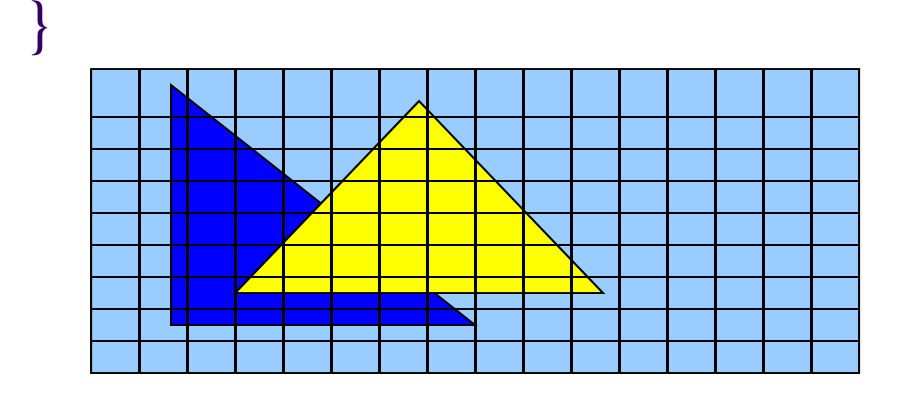

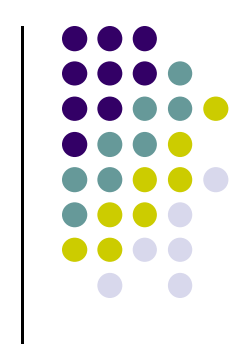

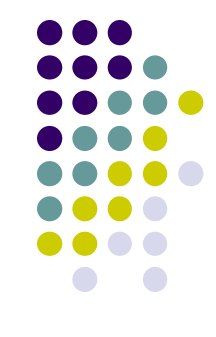

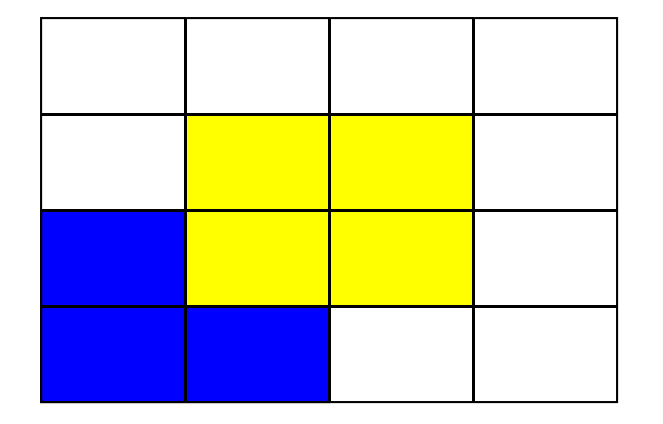

Correct Final image

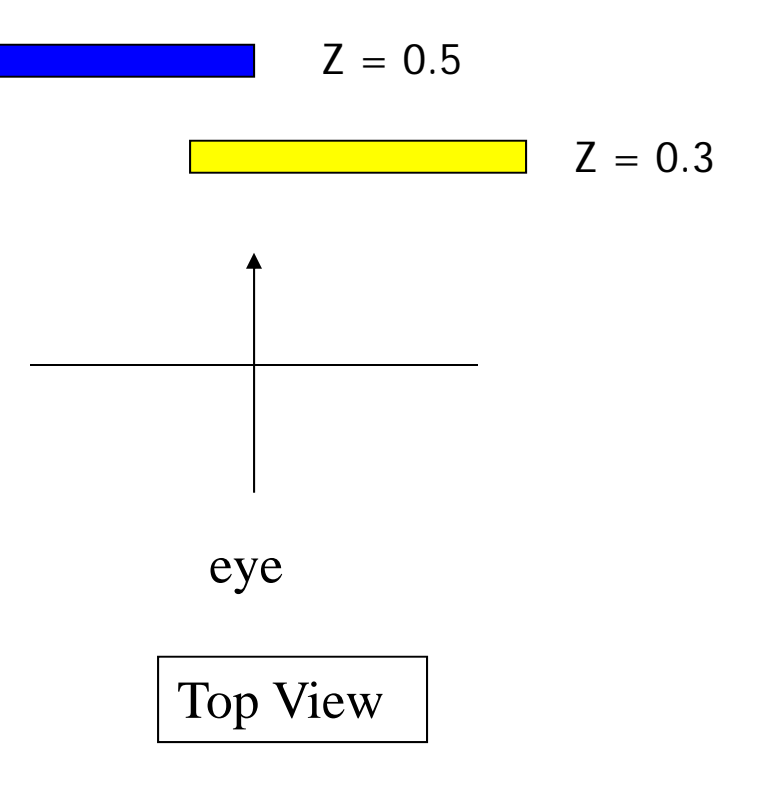

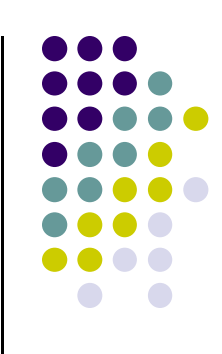

**Step 1: Initialize the depth buffer** 

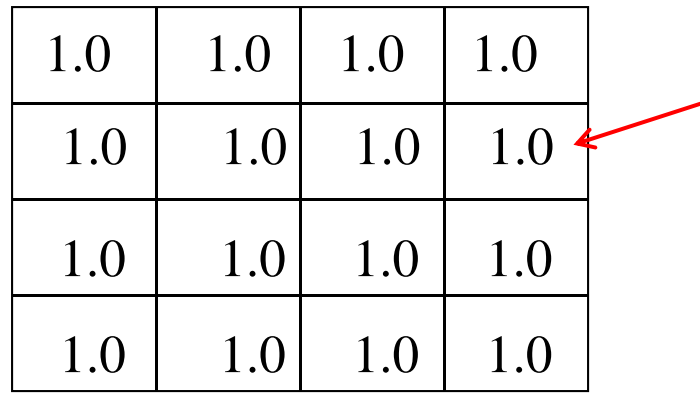

Largest possible z values is 1.0

**1990** 

**Step 2:** Draw blue polygon (actually order does not affect final result)

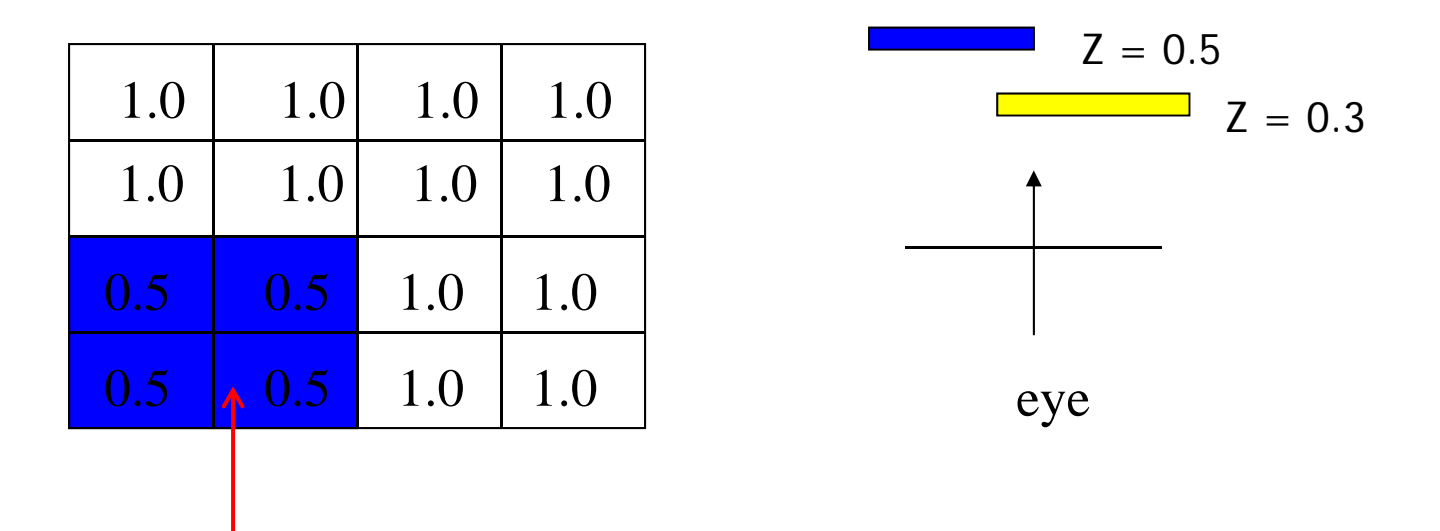

- 1. Determine group of pixels corresponding to blue polygon
- 2. Figure out z value of blue polygon for each covered pixel (0.5)
- 3. For each covered pixel,  $z = 0.5$  is less than 1.0
	- 1. Smallest  $z$  so far = 0.5, color = blue

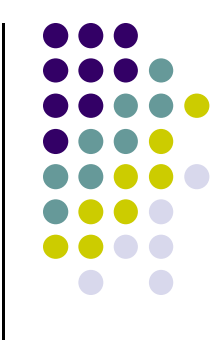

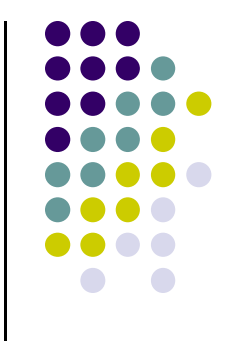

#### **Step 3: Draw the yellow polygon**

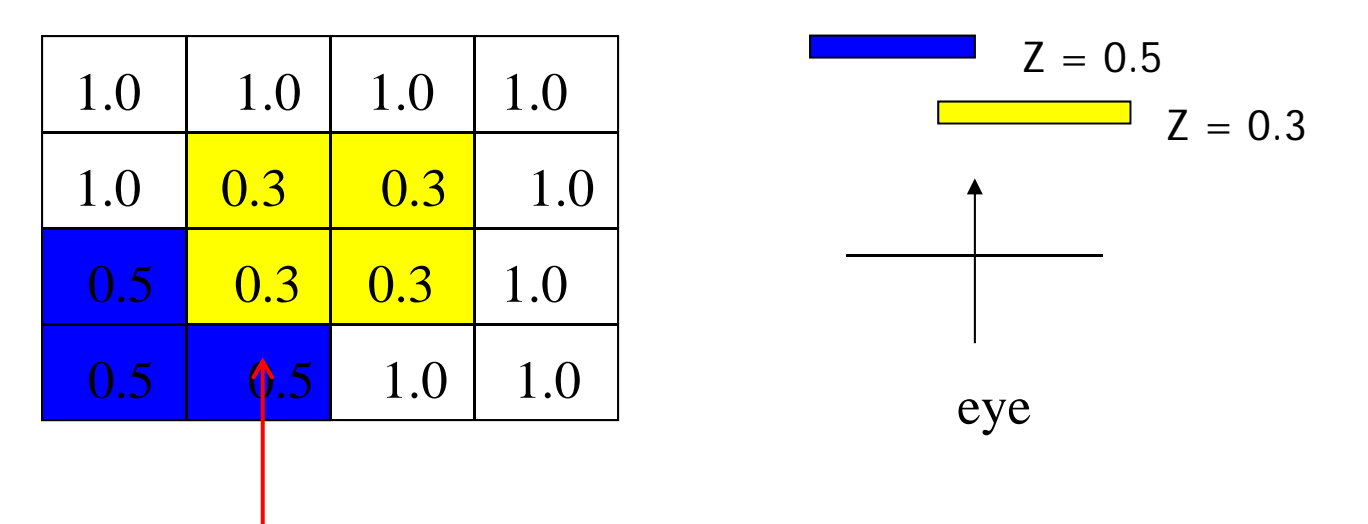

- 1. Determine group of pixels corresponding to yellow polygon
- 2. Figure out z value of yellow polygon for each covered pixel (0.3)
- 3. For each covered pixel,  $z = 0.3$  becomes minimum, color = yellow

**z-buffer drawback:** wastes resources drawing and redrawing faces

# **OpenGL HSR Commands**

- $\bullet$ 3 main commands to do HSR
- $\bullet$  **glutInitDisplayMode(GLUT\_DEPTH | GLUT\_RGB)** instructs openGL to create depth buffer
- $\bullet$ **glEnable(GL\_DEPTH\_TEST)** enables depth testing
- $\bullet$  **glClear(GL\_COLOR\_BUFFER\_BIT | GL\_DEPTH\_BUFFER\_BIT)** initializes depth buffer every time we draw <sup>a</sup> new picture

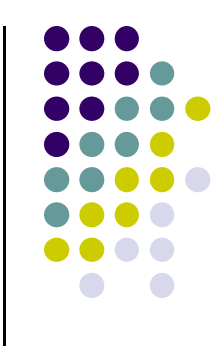

## **Z‐buffer Algorithm**

- $\bullet$ Initialize every pixel's <sup>z</sup> value to 1.0
- $\bullet$ rasterize every polygon
- $\bullet$ For each pixel in polygon, find its <sup>z</sup> value (interpolate)
- $\bullet$ Track smallest <sup>z</sup> value so far through each pixel
- As we rasterize polygon, for each pixel in polygon
	- If polygon's <sup>z</sup> through this pixel <sup>&</sup>lt; current min <sup>z</sup> through pixel
	- Paint pixel with polygon's color

**Find depth (z) of every polygon at each pixel**

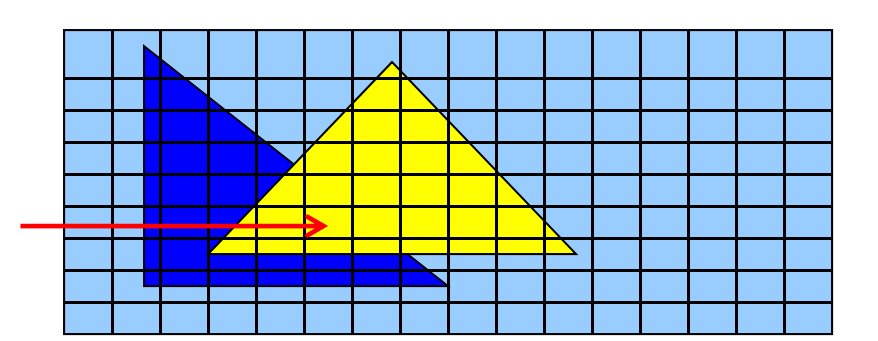

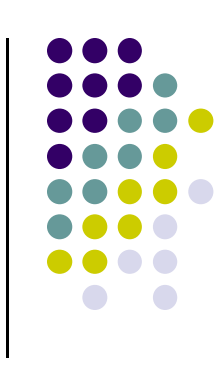

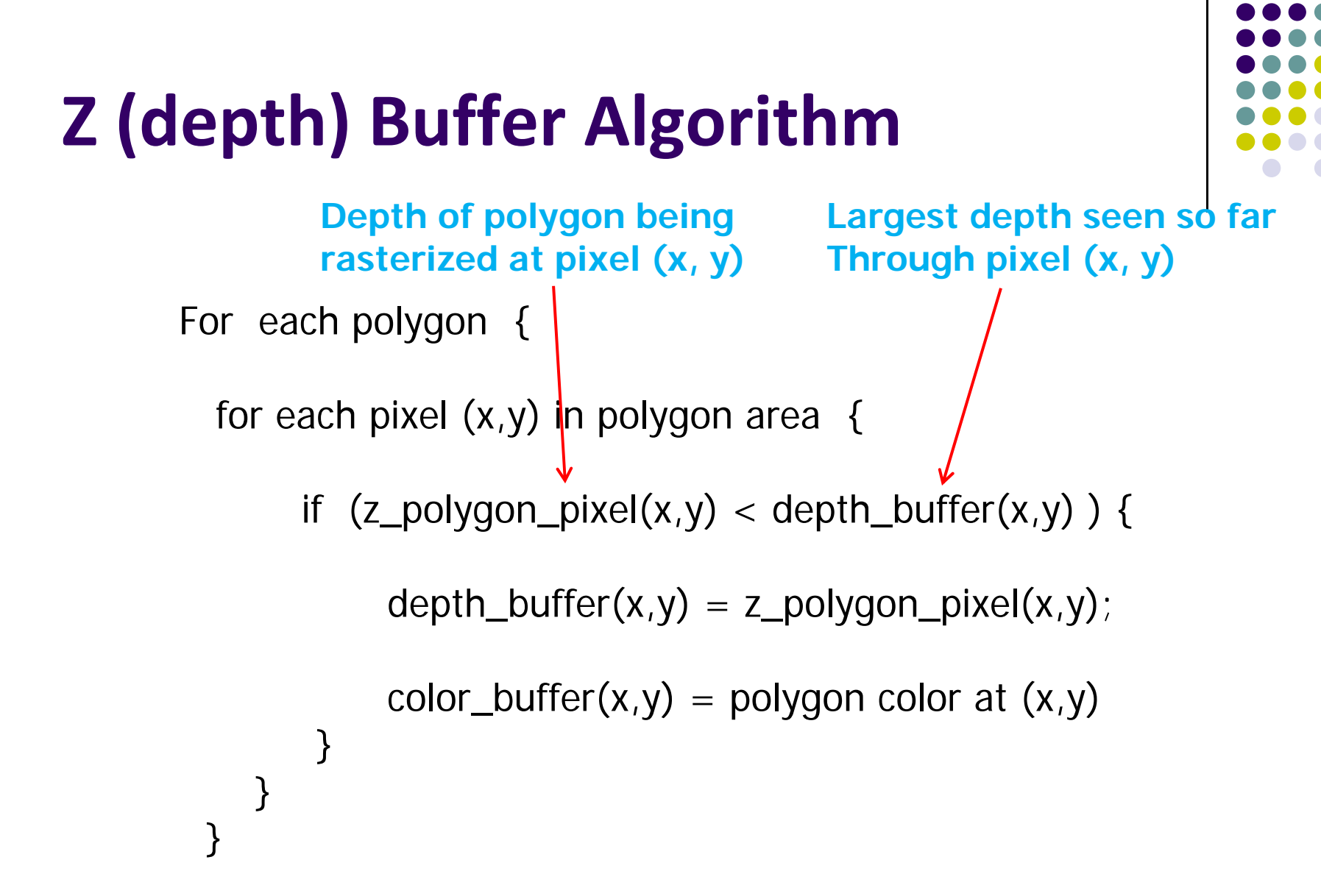

**Note: know depths at vertices. Interpolate for interior z\_polygon\_pixel(x, y) depths**

## **Z‐Buffer Depth Compression**

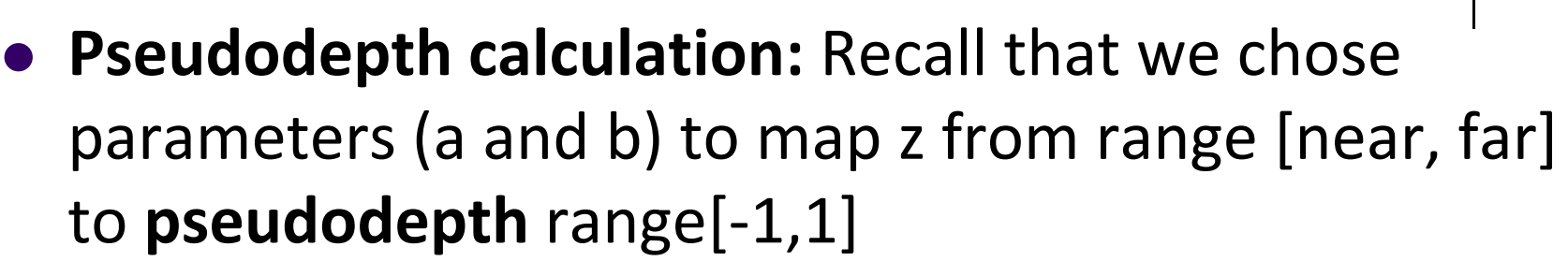

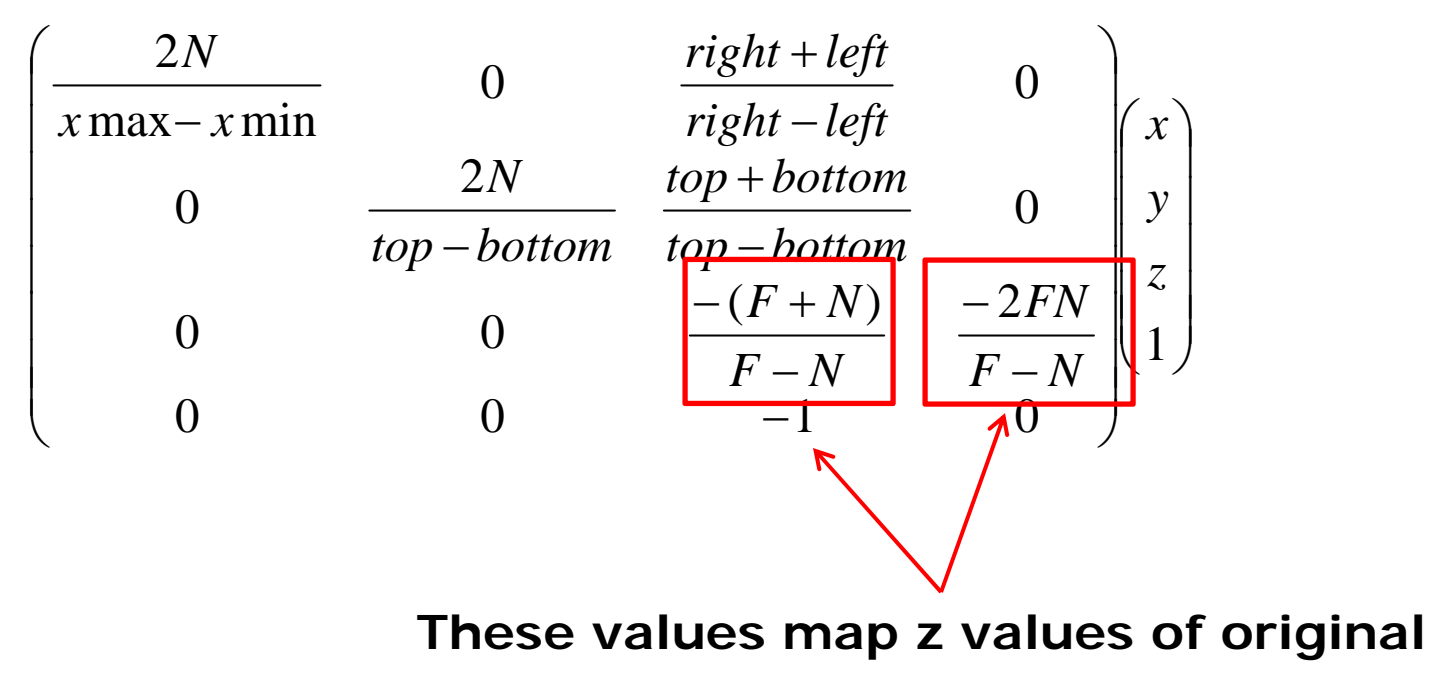

**view volume to [-1, 1] range**

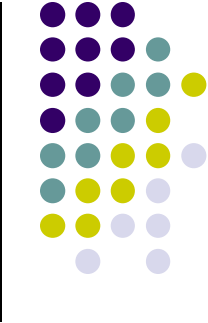

## **Z‐Buffer Depth Compression**

- **•** This mapping is almost linear close to eye
- Non-linear further from eye, approaches asymptote
- Also limited number of bits
- Thus, two <sup>z</sup> values close to far plane may map to same pseudodepth: *Errors!!*

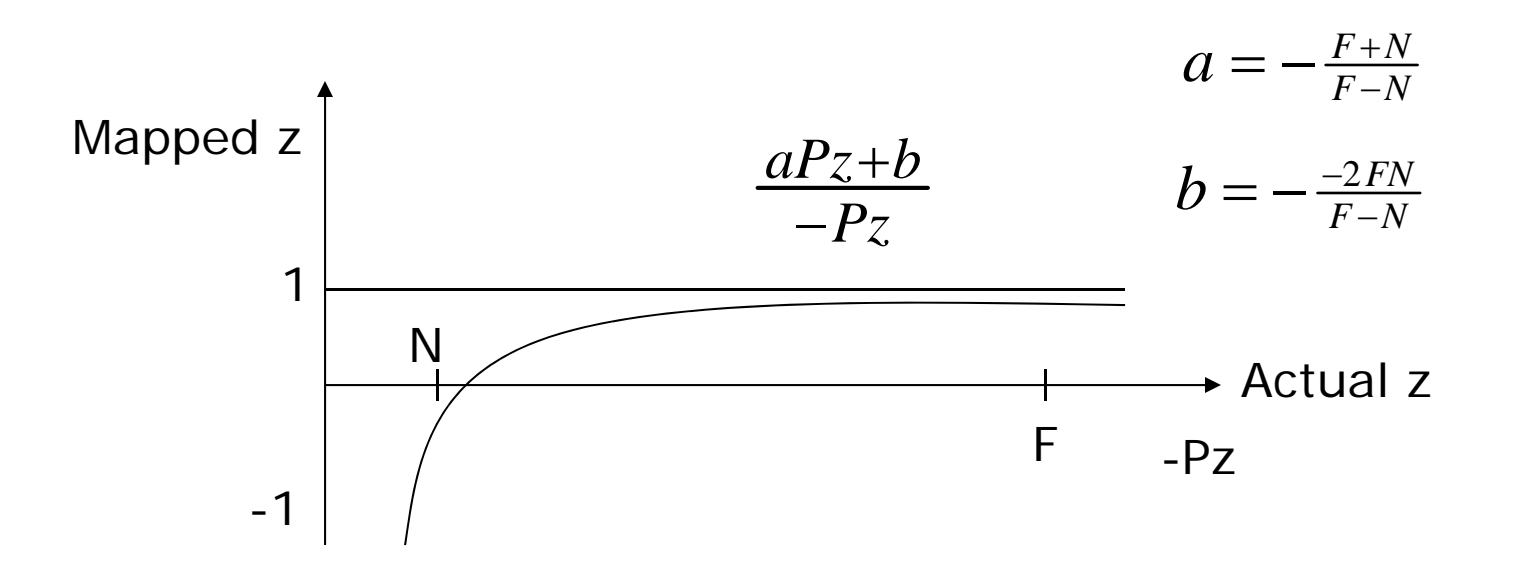

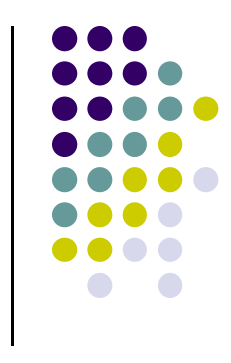

## **References**

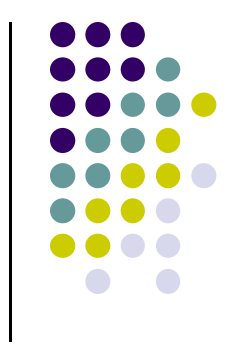

- Angel and Shreiner, Interactive Computer Graphics, 6<sup>th</sup> edition
- Hill and Kelley, Computer Graphics using OpenGL, 3rd edition, Chapter 9